# **HTF**

### an alternative approach by: Andrew Carpenter

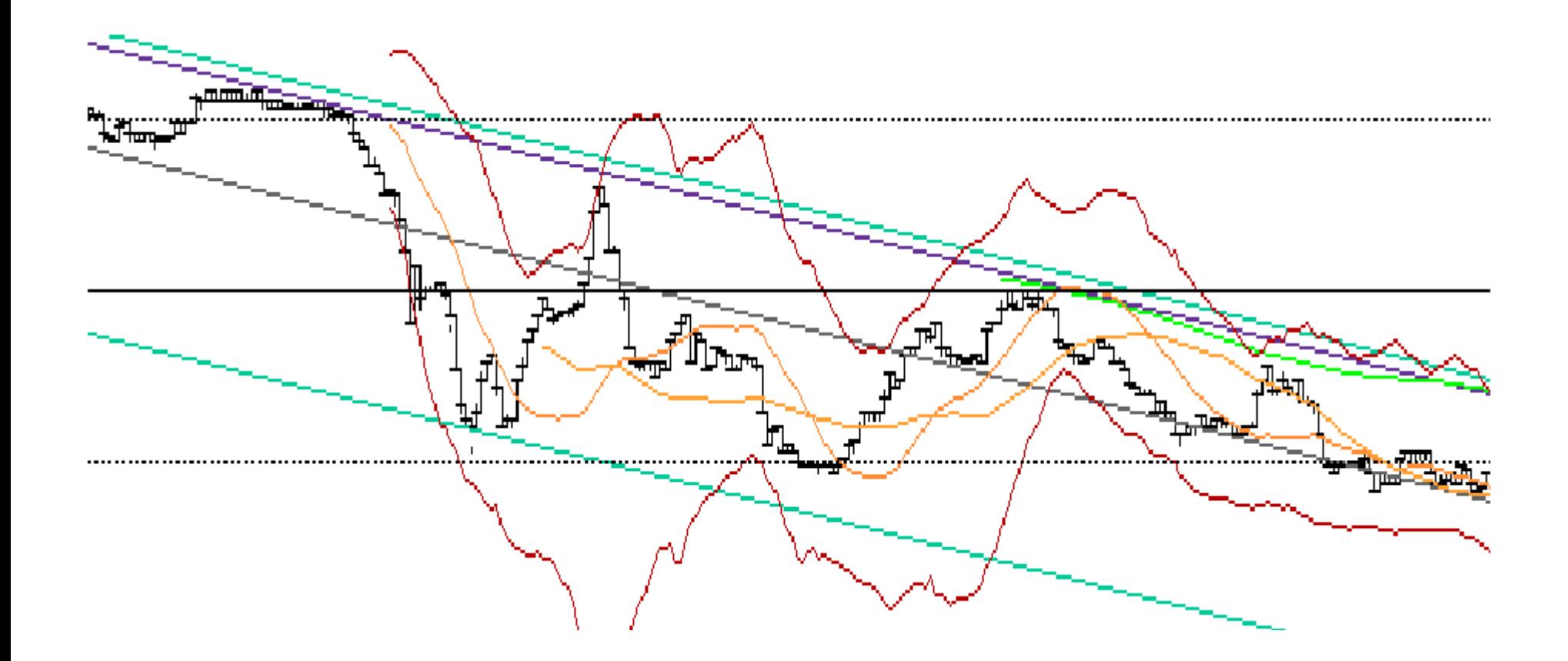

# What is HTF?

• High Frequency Trading :

Most commonly known as trades taking place in time intervals ranging from hours to microseconds and the volumes of the stocks traded tend to be quite large  $\sim$ around 50,000 shares at a time.

• Additional HTF characteristics:

Exploiting the inefficiencies of the market to make money off of the small fluctuations in price over a short time-interval

Each individual stock sold usually only makes fractions of a dollar or even a single penny.

HTF most often involves the use of an algorithmic trading strategy executed by computer programs written in c++

# Key principles involved

- Most often the models for HTF algorithms make use of the inefficiencies of the market.
	- " The relative availability of trading opportunities can be measured as a degree of market inefficiency. " [1]

 - " The more inefficient the market, the more predictable trading opportunities become available. Tests for market efficiency help discover the extent of predictable trading opportunities. " [1]

 - For inefficient markets, price fluctuations for a short period of time are have a degree of nonrandomness and can be correlated to other factors within a certain degree of accuracy

3

# Conclusion

- If market is *inefficient*: price fluctuations are *predictable*.
- If market is *efficient*: price fluctuations are *unpredictable* ~ random.

# An alternative approach

- If instead we look for efficient markets (markets for certain stocks) then we know that their prices should fluctuate randomly.
- These markets can be found by using certain *test* that check for randomness.
- The *opportunities* that exist in a randomly fluctuating market can be found by:

Identifying the momentary local minimums in the price.

Identifying the momentary local maximums in the price.

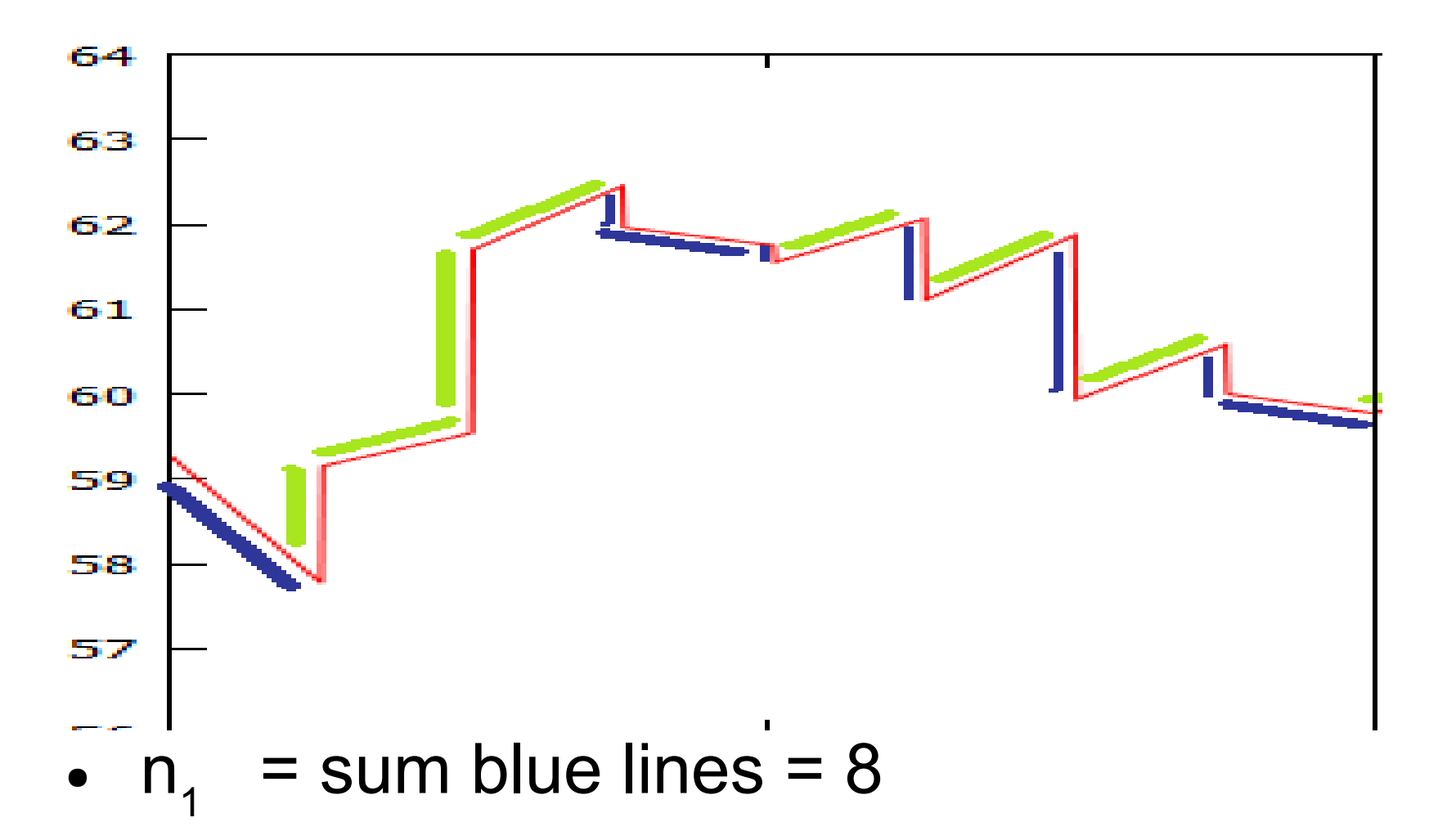

- $n_2$  = sum of green lines = 7
- $u = sum of consecutive green lines and consecutive blue$  $lines = 9$

Test for randomness  
\n[1]  
\n
$$
Z = \frac{|u - \bar{x}| - 0.5}{s} \qquad Z < 1.645
$$
\n
$$
s = \sqrt{\frac{2n_1n_2(2n_1n_2 - n_1 - n_2)}{(n_1 + n_2)^2(n_1 + n_2 - 1)}} \qquad \bar{x} = \frac{2n_1n_2}{n_1 + n_2} + 1
$$

Denote the total number of runs, both positive and negative, observed in the sample as *u*

.

Denote  $n_1$  as the number of positive 1-minute changes Denote  $n_2$  as the number of negative 1-minute changes

If  $Z < 1.645$ , then the 1-minute changes are random

# Define local minimums:

- The condition that there is a *strong statistical chance* that the next *change* will be *positive*
	- -The chance that you flip a coin to get 10 heads in a row is a bit small, therefore I'd be more willing to but my stakes on 7 heads and 3 tails.
- Determine a rule set in algorithm to define these favorable conditions to buy stocks

-For example: Rule  $1 -$  If  $n<sub>2</sub>$  increases 7 times consecutively, buy stocks at current price

# A main for loop contains the Buy and Sell Rule set

For(  $i = 1$  ;  $i < 362$ ;  $i + 1$ } //i represents a minute

- Buy rule for-loop
- Sell rule for-loop

### Use of Entropy – Buy Rule

•  $U = Nn + Pn$ ;

```
• if(U > 0){probNn = (Nn / U);}
```
//avoids singularities

```
• if(U > 0){probPn = (Pn / U);} // ^
```

```
\bullet if( probNn > 0 && probPn > 0 )
  {Entropy = -1.0<sup>*</sup>probNn<sup>*</sup>log10(probNn) +-1.0*probPn*log10(probPn);}
```

```
if( (1-pow( (Entropy/EnMax),2.0 ) ) > 0.8 && Nn > Pn && Nn > 9 && i < 362 && 
floor((netcash*0.5)/p[i]) >= 1.0 ){
                     n++;
                     nimax = n;
                     boughtstocks5[n] = floor( (netcash*0.5)/p[i] ) ;
                     netcash = (netcash - boughtstocks5[n]*p[i]) ; 
                     boughtprice5[n] = p[i];
                     fout << i << " " << boughtprice5[n] << endl;
                     cout << i << " - " << "boughtprice5["<< n << "=" <<
boughtprice5[n] << " " << p[i] << endl;
 }
```
# Sell Rule

- $\frac{1}{2}$  for( n=1; n <= nimax ; n++){
- if(  $p[i]$ \*1.0 boughtprice5[n]\*1.0 > 0.01 && boughtstocks5[n] > 0 && boughtprice5[n] > 0.0){

 $selfprice5[n] = p[i];$ 

 $netsan = netcash + boughtstocks5[n]*p[i];$ boughtstocks $5[n] = 0$ ;

```
cout << i << " " << "sellprice5[" << n << "]= "
<< sellprice5[n] << endl;
```

```
fout << i << " " << sellprice5[n] << endl;
● }
\bullet }
```
11

#### \*Green points: Price bought at \*Blue points: Price sold at

Symbol DIG

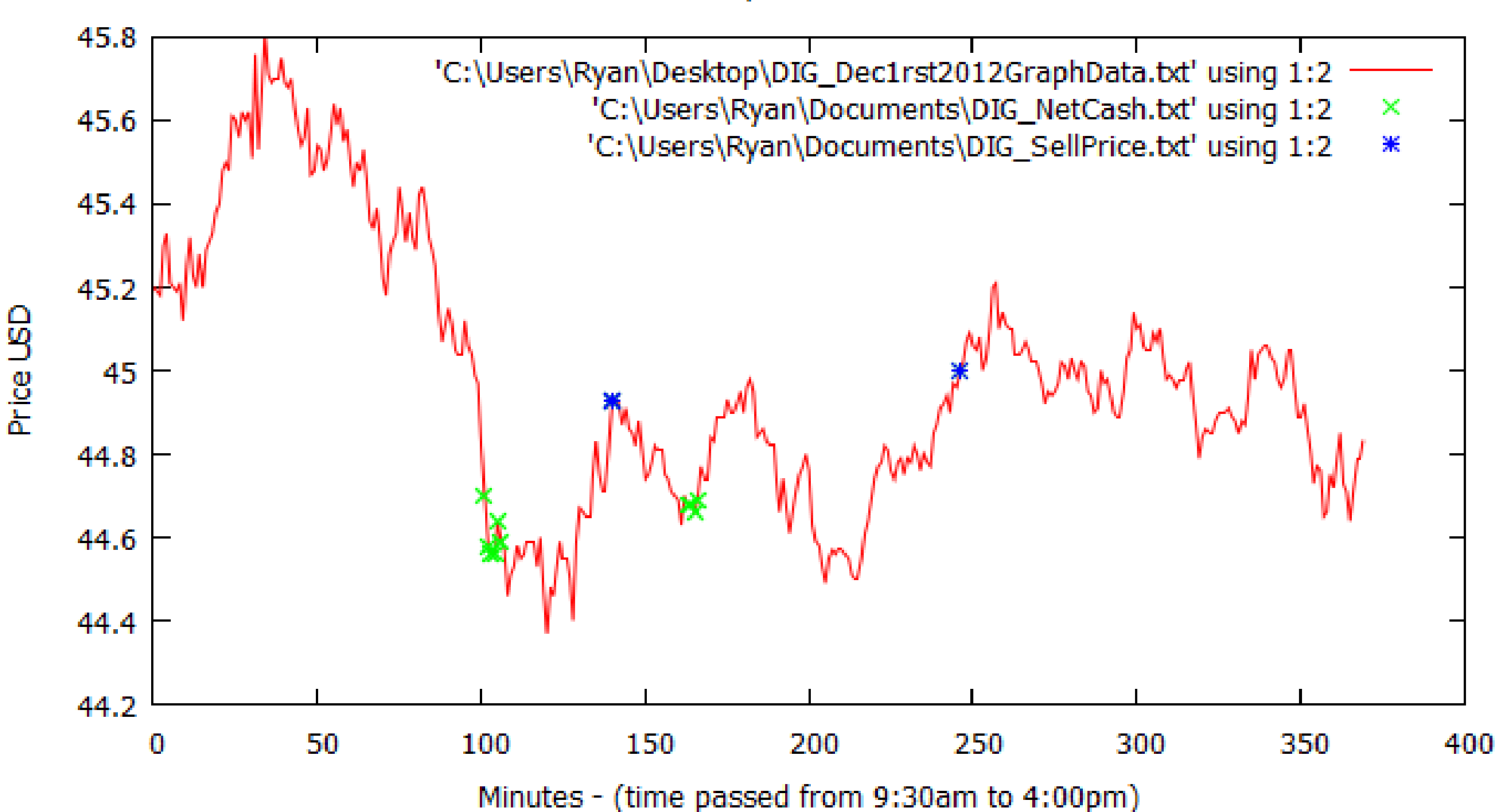

#### Started off really well...

Money made/lost plotted by tradding days

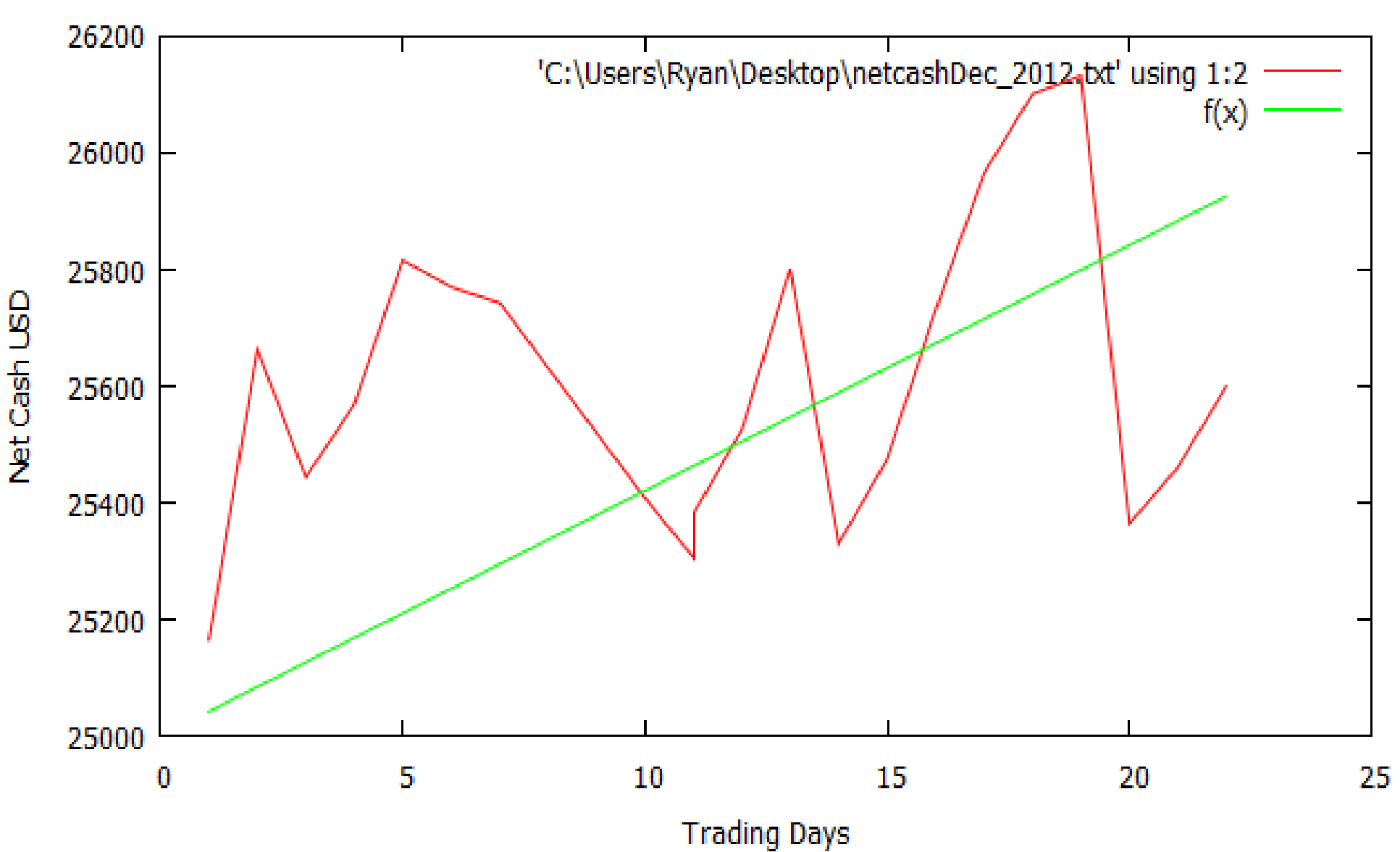

## References

1. Aldridge, Irene. *High-frequency Trading: A Practical Guide to Algorithmic Strategies and Trading Systems*. Hoboken, NJ: Wiley, 2010. Print.